# Cheatography

## sqlite3 Cheat Sheet by Richard Holloway (richardjh) via cheatography.com/478/cs/370/

Change separator used by output mode and

Show the current values for various settings

Try opening locked tables for MS milliseconds

Set column widths for "column" mode

Turn the CPU timer measurement on or off

**sqlite3 Meta Commands contd.**

Show the CREATE statements

.schema ?TABLE?

.separator STRING

.import .show

.stats ON|OFF Turn stats on or off .tables ?TABLE? List names of tables

.timeout MS

.timer ON|OFF

**sqlite3 See Also** http://www.sqlite.org/ The sqlite3-doc package.

.width NUM1 NUM2 ...

# **sqlite3 Meta Commands**

.backup ?DB? FILE Backup DB (default "main") to FILE .bail ON|OFF Stop after hitting an error. Default OFF

.databases **List names and files of attached databases** 

### .dump ?TABLE? ...

Dump the database in an SQL text format.

.echo ON|OFF Turn command echo on or off

.exit

**Exit this program** 

- .explain ?ON|OFF? Turn output mode suitable for EXPLAIN on or off.
- .header(s) ON|OFF
- Turn display of headers on or off

#### .help

Shows this information.

.import FILE TABLE

Import data from FILE into TABLE

.indices ?TABLE?

Show names of all indices

#### .load FILE ?ENTRY?

Load an extension library

#### .log FILE|off

Turn logging on or off. FILE can be stderr/stdout

#### .mode MODE ?TABLE?

Set output mode where MODE is one of: csv, column, html, insert, line, list, tabs, tcl

### .nullvalue STRING

**Print STRING in place of NULL values** 

.output FILENAME

Send output to FILENAME

.output stdout

Send output to the screen

.prompt MAIN CONTINUE

Replace the standard prompts

.quit

### Exit this program

.read FILENAME Execute SQL in FILENAME

.restore ?DB? FILE

#### Restore content of DB (default "main") from FILE

#### **Cheatographer**

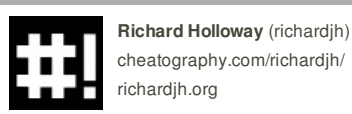

This cheat sheet was published on 13th May, 2012 and was last updated on 13th May, 2012.

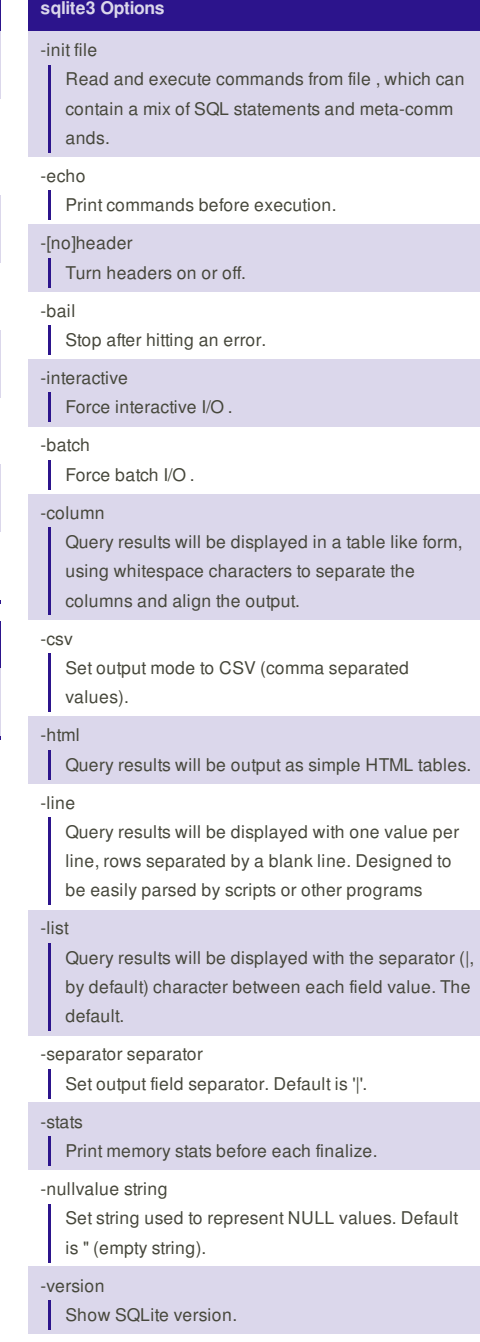

-vfs name Use name as the default VFS.

-help Show help on options and exit.

#### **Sponsor**

**FeedbackFair**, increase your conversion rate today! Try it free! http://www.FeedbackFair.com